# **QGIS Application - Bug report #12406 QgsDistanceArea.measure(geometry) - for Polygons in WGS84**

*2015-03-19 04:04 AM - Jens Deutschmann*

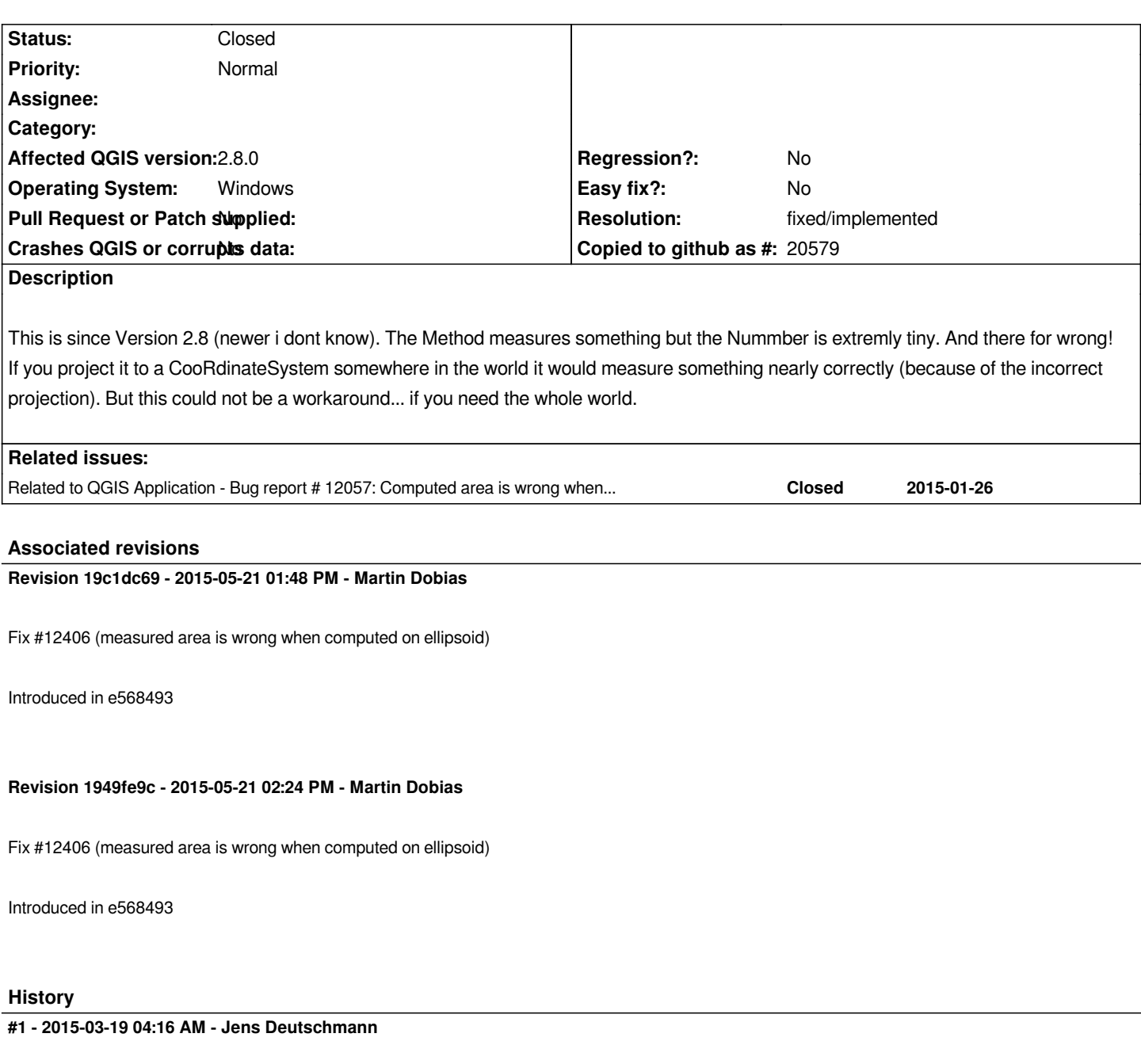

*I forgot to highlight that this occurs in my Python-Script (Plugin), dont know if its happaning in the FieldCalculator too. Its only a question of time to figure it out, sry.*

# **#2 - 2015-03-19 09:04 PM - Martin Dobias**

*Could you paste a snipped of code where you use QgsDistanceArea? I assume you didn't enable ellipsoid mode, so the measurements you get are using Euclidean distance on your coordinates. You probably want to do something like this:*

*d = QgsDistanceArea() d.setEllipsoidalMode(True) d.setEllipsoid("WGS84") d.measure(QgsGeometry.fromPolyline([QgsPoint(0,0),QgsPoint(1,0)]))*

# **#3 - 2015-03-20 02:27 AM - Jens Deutschmann**

*Here is a snipped, but i dont think its that Problem because in QGIS 2.6 it all works well!? And i think i enabled it this way....*

*def analyzeGeometry(self, geometry, layer, info): crs = QgsCoordinateReferenceSystem(layer.dataProvider().crs()) calculator = QgsDistanceArea() calculator.setSourceCrs(crs) calculator.setEllipsoid(crs.ellipsoidAcronym()) calculator.setEllipsoidalMode(crs.geographicFlag()) ....*

 *elif geometry.type() == QGis.Polygon: self.add(info, 'num\_polygons', 1) self.add(info, 'tot\_poly\_area', int(calculator.measure(geometry)/1000000)) self.add(info, 'tot\_poly\_perimeter', int(calculator.measurePerimeter(geometry)/1000))*

# **#4 - 2015-03-25 06:24 AM - Martin Dobias**

*....*

*The code snippet above unfortunately does not help much without knowing the parameters/outputs.*

*Please try to provide a sample of CRS configuration + geometry + expected vs actual results.*

#### **#5 - 2015-05-10 01:03 AM - Giovanni Manghi**

*- Target version changed from Version 2.8 to Version 2.8.2*

#### **#6 - 2015-05-11 12:53 AM - Giovanni Manghi**

*- Status changed from Open to Feedback*

### **#7 - 2015-05-21 04:52 AM - Martin Dobias**

*- Status changed from Feedback to Closed*

*Fixed in changeset commit:"19c1dc69e9ff09cbb4323cb73a64c7cd805dc63f".*

# **#8 - 2015-05-21 05:34 AM - Martin Dobias**

*Backported to 2.8 in commit:1949fe9c86215e7818c9b21e14c80d4e417c2d7a*

# **#9 - 2015-05-22 01:46 AM - Giovanni Manghi**

*- Resolution set to fixed/implemented*